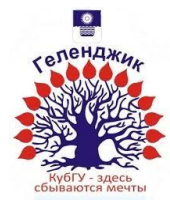

### МИНИСТЕРСТВО ОБРАЗОВАНИЯ И НАУКИ РОССИЙСКОЙ ФЕДЕРАЦИИ филиал федерального государственного бюджетного образовательного учреждения высшего образования «КУБАНСКИЙ ГОСУДАРСТВЕННЫЙ УНИВЕРСИТЕТ» в г.Геленджике

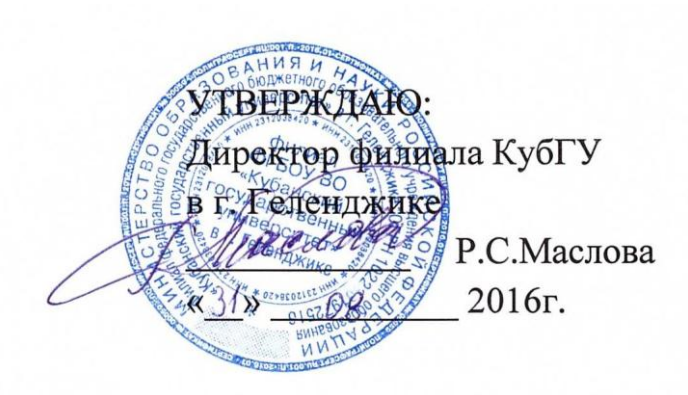

# **Рабочая программа по дисциплине**

# ОП.04 «ИНФОРМАЦИОННЫЕ ТЕХНОЛОГИИ»

# Специальность 35.02.12 САДОВО-ПАРКОВОЕ И ЛАНДШАФТНОЕ СТРОИТЕЛЬСТВО

2 курс 3 семестр лекции 30 ч практические занятия 34 ч самостоятельные занятия 30 ч форма итогового контроля Диффер.зачет

Рабочая программа дисциплины **ОП.04 «ИНФОРМАЦИОННЫЕ ТЕХНОЛОГИИ»** разработана в соответствии с Федеральным государственным образовательным стандартом (далее – ФГОС) по специальности среднего профессионального образования (далее СПО) 35.02.12 САДОВО-ПАРКОВОЕ И ЛАНДШАФТНОЕ СТРОИТЕЛЬСТВО

Организация-разработчик: филиал ФГБОУ ВО «Кубанский государственный университет» в г.Геленджике

Queen !! Составитель-преподаватель Оганисян Э.Ж.

Рецензент (-ы):

Левин Л.Л., кандидат технических наук, преподаватель СПО Брызгалов О.В., ООО «Информационные системы и компьютерные технологии», заместитель директора

Рабочая программа рассмотрена и утверждена на заседании цикловой комиссии профессиональных дисциплин cадово-парковое и ландшафтное строительство филиала ФГБОУ ВО «Кубанский государственный университет» в г. Геленджике

Протокол № 1 от 31 августа 2016г.

Председатель цикловой комиссии профессиональных дисциплин программирования в компьютерных системах

Благова Л.А.

СОГЛАСОВАНО:

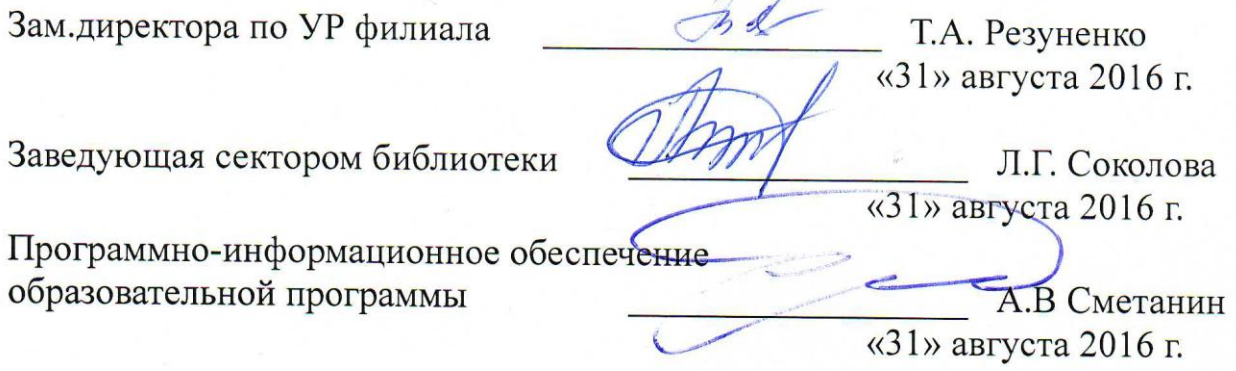

# **СОДЕРЖАНИЕ**

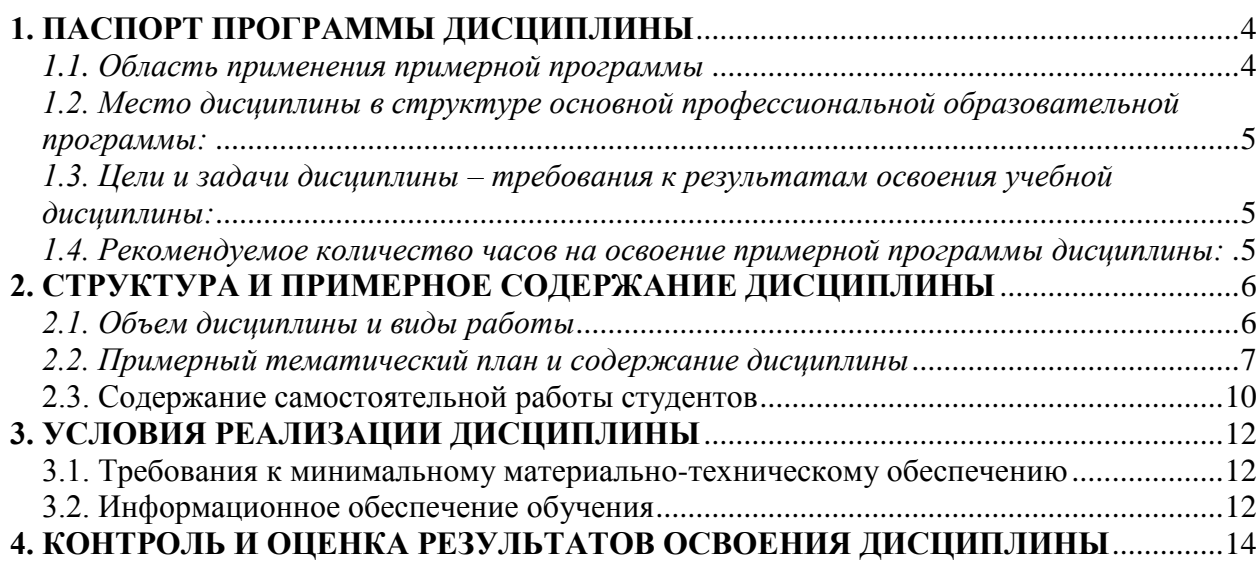

### **1. ПАСПОРТ ПРОГРАММЫ ДИСЦИПЛИНЫ ИНФОРМАЦИОННЫЕ ТЕХНОЛОГИИ**

#### <span id="page-3-1"></span><span id="page-3-0"></span>*1.1. Область применения примерной программы*

Программа дисциплины является частью примерной основной профессиональной образовательной программы в соответствии с ФГОС по специальности СПО Специальность 35.02.12 САДОВО-ПАРКОВОЕ И ЛАНДШАФТНОЕ СТРОИТЕЛЬСТВО

Содержание дисциплины ориентировано на подготовку обучающихся к освоению профессиональных модулей ОПОП и овладению профессиональными компетенциями (ПК):

ПК 1.6. Разрабатывать компоненты проектной и технической документации с использованием графических языков спецификаций.

ПК 3.1. Анализировать проектную и техническую документацию на уровне взаимодействия компонент программного обеспечения.

ПК 3.2. Выполнять интеграцию модулей в программную систему.

ПК 3.4. Осуществлять разработку тестовых наборов и тестовых сценариев.

В результате освоения дисциплины у обучающихся формируются общие компетенции (ОК):

ОК 1. Понимать сущность и социальную значимость своей будущей профессии, проявлять к ней устойчивый интерес.

ОК 2. Организовывать собственную деятельность, определять методы и способы выполнения профессиональных задач, оценивать их эффективность и качество.

ОК 3. Решать проблемы, оценивать риски и принимать решения в нестандартных ситуациях.

ОК 4. Осуществлять поиск, анализ и оценку информации, необходимой для постановки и решения профессиональных задач, профессионального и личностного развития.

ОК 5. Использовать информационно-коммуникационные технологии для совершенствования профессиональной деятельности.

ОК 6. Работать в коллективе и команде, обеспечивать ее сплочение, эффективно общаться с коллегами, руководством, потребителями.

ОК 7. Ставить цели, мотивировать деятельность подчиненных, организовывать и контролировать их работу с принятием на себя ответственности за результат выполнения заданий.

ОК 8. Самостоятельно определять задачи профессионального и личностного развития, заниматься самообразованием, осознанно планировать повышение квалификации.

ОК 9. Быть готовым к смене технологий в профессиональной деятельности.

### <span id="page-4-0"></span>*1.2. Место дисциплины в структуре основной профессиональной образовательной программы:*

Дисциплины, на которых базируется данная дисциплина: Математика, Физика, Основы электротехники и электроники и др.

Дисциплины, для которых данная дисциплина является предшествующей: Архитектура ЭВМ, Программирование.

### <span id="page-4-1"></span>*1.3. Цели и задачи дисциплины – требования к результатам освоения учебной дисциплины:*

В результате освоения учебной дисциплины обучающийся должен **уметь**:

- обрабатывать текстовую и числовую информацию;
- применять мультимедийные технологии обработки и представления информации;
- обрабатывать экономическую и статистическую информацию, используя средства пакета прикладных программ;

**знать**:

- назначение и виды информационных технологий, технологии сбора, накопления, обработки, передачи и распространения информации;
- состав, структуру, принципы реализации и функционирования информационных технологий;
- базовые и прикладные информационные технологии;
- инструментальные средства информационных технологий;

### <span id="page-4-2"></span>*1.4. Рекомендуемое количество часов на освоение примерной программы дисциплины:*

максимальной учебной нагрузки обучающегося 94 часа, в том числе: обязательной аудиторной учебной нагрузки обучающегося 64 часа; самостоятельной работы обучающегося 30 часов.

# <span id="page-5-0"></span>**2. СТРУКТУРА И ПРИМЕРНОЕ СОДЕРЖАНИЕ ДИСЦИПЛИНЫ**

# <span id="page-5-1"></span>*2.1. Объем дисциплины и виды работы*

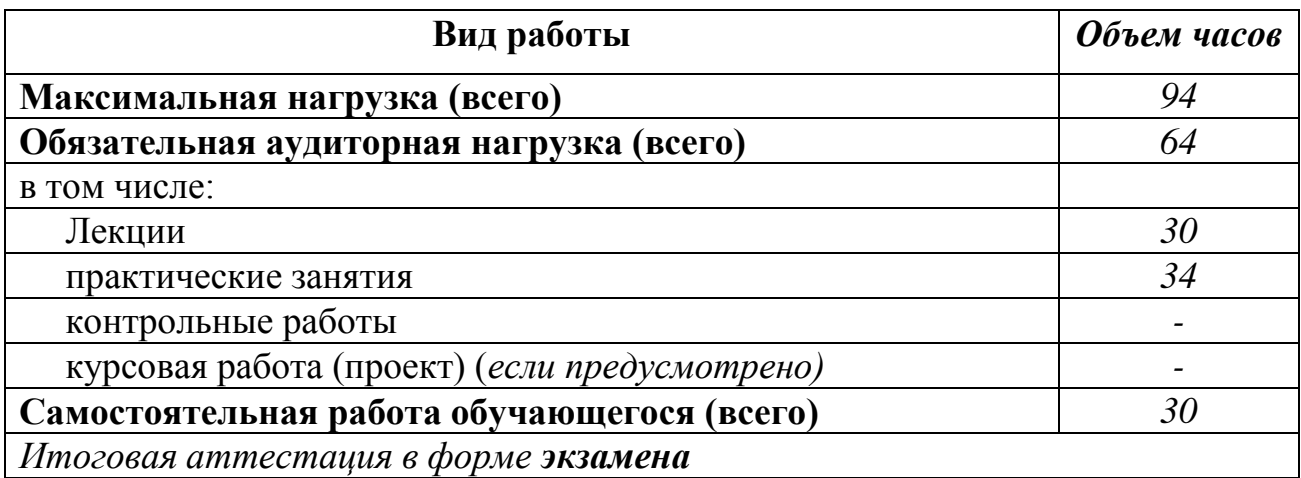

### <span id="page-6-0"></span>*2.2. Примерный тематический план и содержание дисциплины ИНФОРМАЦИОННЫЕ ТЕХНОЛОГИИ*

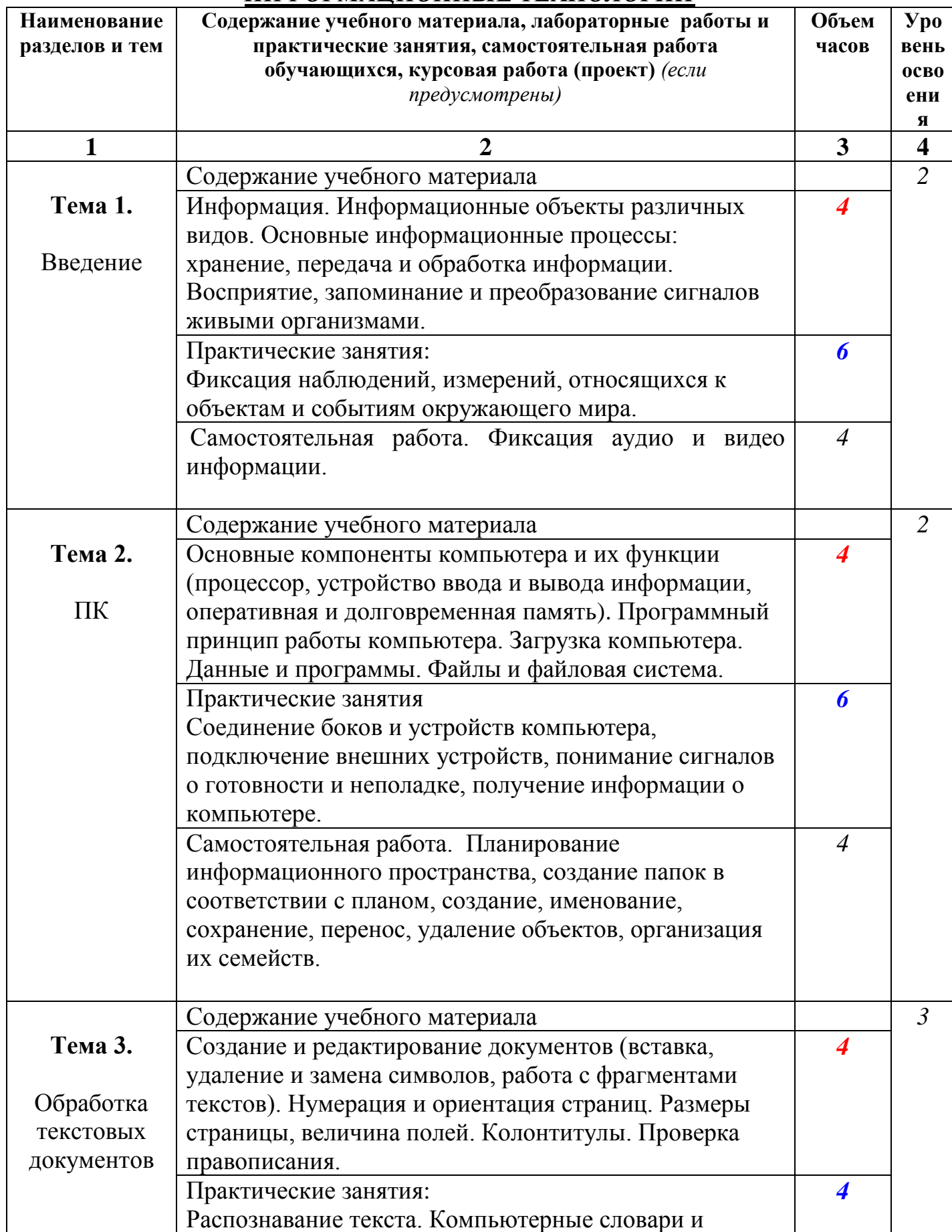

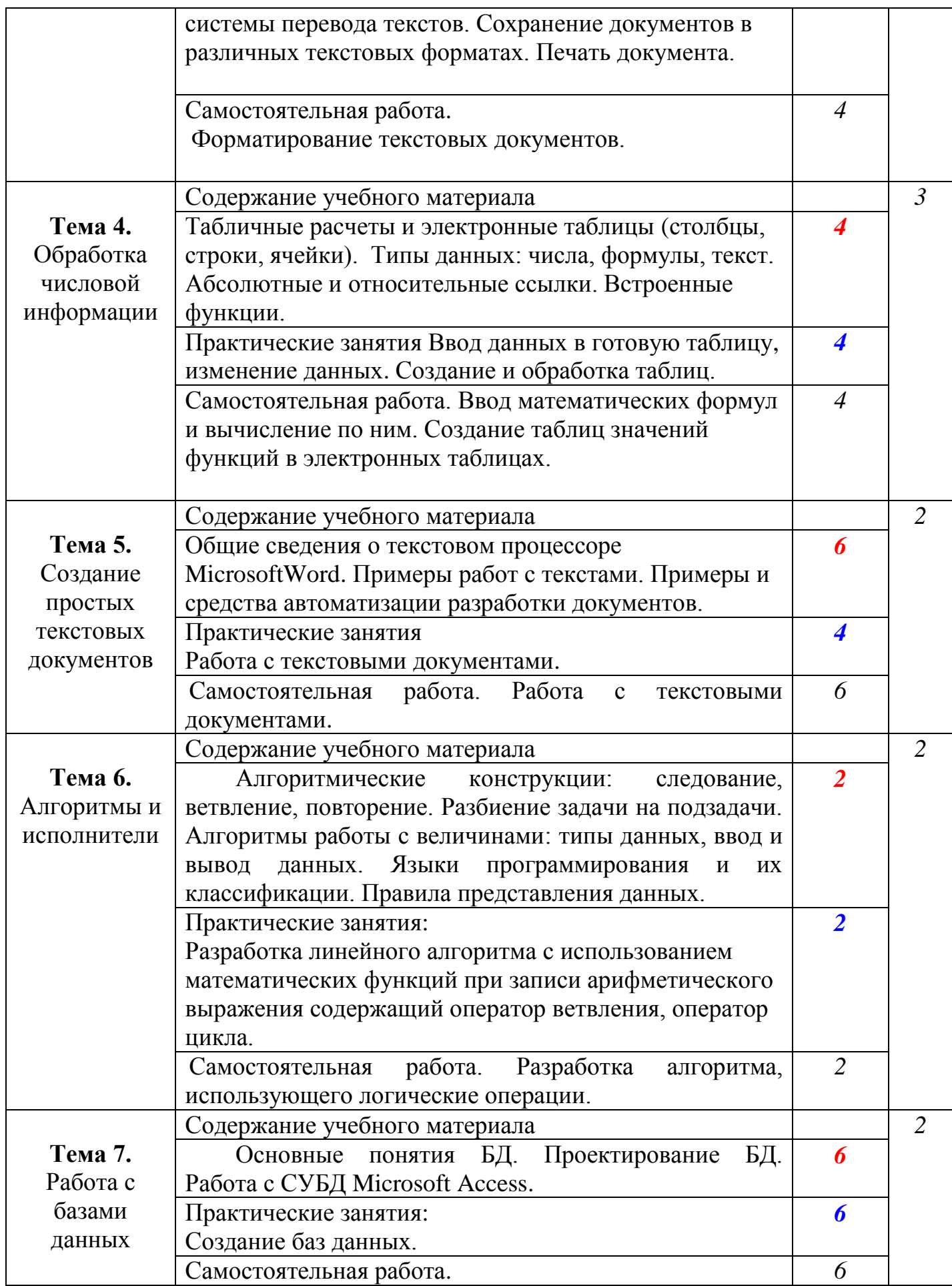

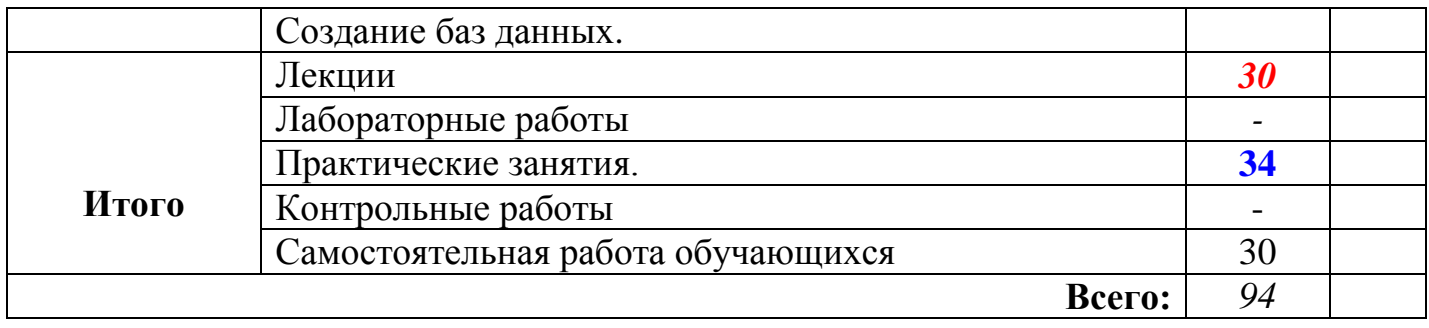

#### <span id="page-9-0"></span>**2.3. Содержание самостоятельной работы студентов**

Внеаудиторная самостоятельная работа студентов включает:

- проработку учебного материала (по конспектам лекций, учебной и дополнительной литературе, интернет-ресурсам) и подготовку к практическим занятиям;

- поиск и обзор научных публикаций и электронных источников информации по вопросам дисциплины;

- выполнение домашних заданий;

- подготовка к экзамену.

Самостоятельная работа носит систематический характер. Ее результаты контролируются преподавателем на практических занятиях и учитываются при аттестации студента.

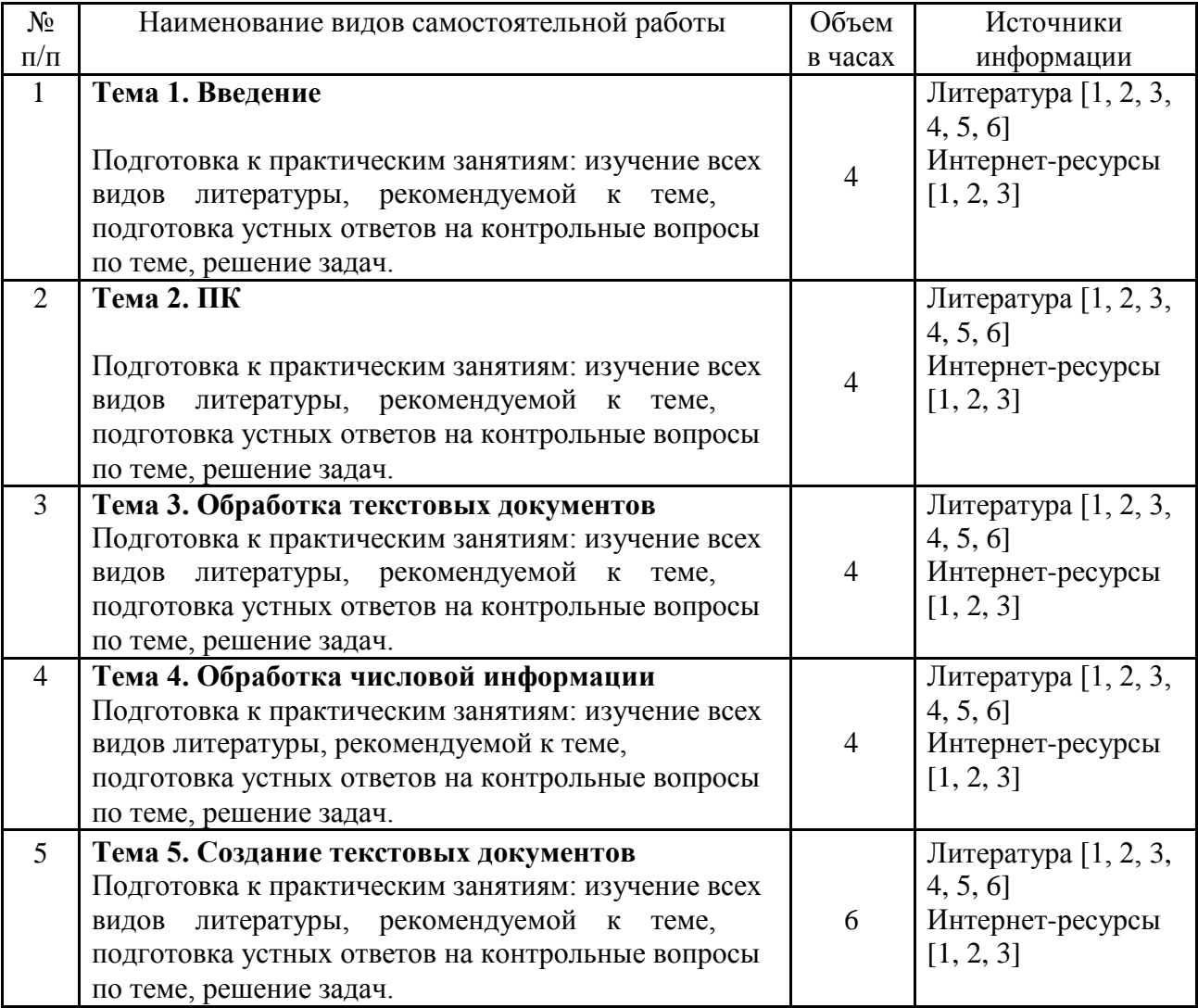

#### **Самостоятельная работа студентов по темам**

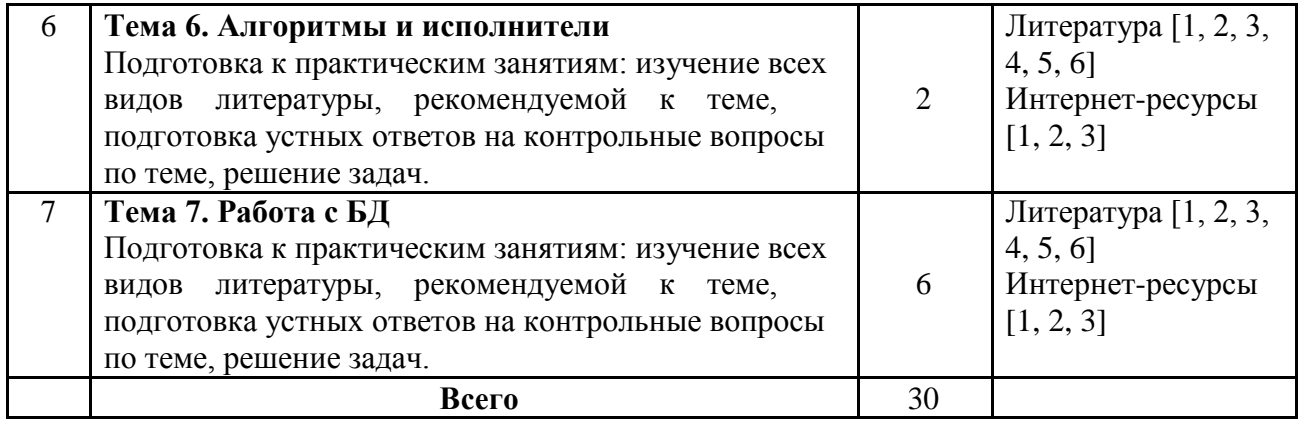

# <span id="page-11-0"></span>**3. УСЛОВИЯ РЕАЛИЗАЦИИ ДИСЦИПЛИНЫ**

# <span id="page-11-1"></span>**3.1. Требования к минимальному материально-техническому обеспечению**

Реализация дисциплины требует наличия кабинета.

Технические средства обучения: компьютеры, проектор, локальная сеть, интернет, электронная доска.

# <span id="page-11-2"></span>**3.2. Информационное обеспечение обучения**

# **Основная литература**

- 1. Максимов Н. В. .Современные информационные технологии: учебник для СПО/ Н.В. Максимов. - М.: Форум,2012.-511с.
- 2. Гохберг Г.С. Информационные технологии: учебник для СПО. М.: Академия, 2013.-207с.
- 3. Гаврилов, М.В. Информатика и информационные технологии: учебник для СПО / М.В. Гаврилов, В.А. Климов.- М.: Юрайт,2015.- 383 с.
- 4. Михеева Е.В. Информационные технологии в профессиональной деятельности: учебное пособие для СПО/ Е.В. Михеева. - М.: Академия, 2012. - 379с.

# **Дополнительная литература**

- 1. Хлебников, А.А. Информационные технологии [Электронный ресурс]: учебник / А.А. Хлебников. — М.: КноРус, 2015. — 466 с. .- URL: <http://www.book.ru/book/916683>
- 2. Исакова, А.И. Информационные технологии [Электронный ресурс]: учебное пособие / А.И. Исакова и др.- Томск: Эль Контент, 2012.- 174 с. - URL: <http://biblioclub.ru/index.php?page=book&id=208647&sr=1>
- 3. Соболева, М.Л. Информационные технологии: лабораторный практикум [Электронный ресурс]: учебное пособие / М.Л. Соболева и др.- М.: МПГУ, 2012.- 48 с.- URL: <http://biblioclub.ru/index.php?page=book&id=363876&sr=1>

# **Периодические издания**

- 1. Среднее и профессиональное образование
- 2. Вычислительные технологии
- 3. Прикладная информатика
- 4. Компьютер Пресс
- 5. Открытые системы.- URL: <http://biblioclub.ru/index.php?page=journal&jid=436083>
- 6. Информатика в школе .- URL: <http://dlib.eastview.com/browse/publication/18988>
- 7. Программные продукты и системы.- URL: <http://dlib.eastview.com/browse/publication/64086>
- 8. Информатика и образование.- URL: <http://dlib.eastview.com/browse/publication/18946>
- 9. Системный администратор.- URL: <http://dlib.eastview.com/browse/publication/66751>
- 10. Computerword Россия.- URL: <http://dlib.eastview.com/browse/publication/64081>
- 11. Мир ПК.- URL: <http://dlib.eastview.com/browse/publication/64067>
- 12.Информационно-управляющие системы.- URL: <http://dlib.eastview.com/browse/publication/71235>
- 13. Журнал сетевых решений LAN.- URL: <http://dlib.eastview.com/browse/publication/64078>
- 14.Информатика и образование.- URL: <http://dlib.eastview.com/browse/publication/18946>

# **Интернет-ресурсы**

- 1. ЭБС «Университетская библиотека ONLINE»: сайт.- URL: [http://biblioclub.ru](http://biblioclub.ru/)
- 2. ЭБС Издательства «Лань»: сайт.- URL: [http://e.lanbook.com](http://e.lanbook.com/)
- 3. ЭБС «BOOK.ru»: сайт.- URL: [http://www.book.ru/](http://clck.yandex.ru/redir/dv/*data=url%3Dhttp%253A%252F%252Fwww.book.ru%252F%26ts%3D1452759445%26uid%3D6613652831449044883&sign=ad238fc2ebf073269a38a592f76d6916&keyno=1)
- 4. ЭБС «Юрайт»: сайт.- URL: [http://www.biblio-online.ru](http://www.biblio-online.ru/)
- 5. Базы данных компании «Ист Вью»: сайт .- URL: [http://dlib.eastview.com](http://dlib.eastview.com/)

# **Программное обеспечение**

- 1. Microsoft Office Word
- 2. Microsoft Office Excel
- 3. Файл менеджер FreeCommander
- 4. Браузер Mozilla FireFox

## **4. КОНТРОЛЬ И ОЦЕНКА РЕЗУЛЬТАТОВ ОСВОЕНИЯ ДИСЦИПЛИНЫ**

<span id="page-13-0"></span>Контроль и оценка результатов освоения дисциплины осуществляется преподавателем в процессе проведения практических занятий и лабораторных работ, тестирования, а также выполнения обучающимися индивидуальных заданий, проектов, исследований.

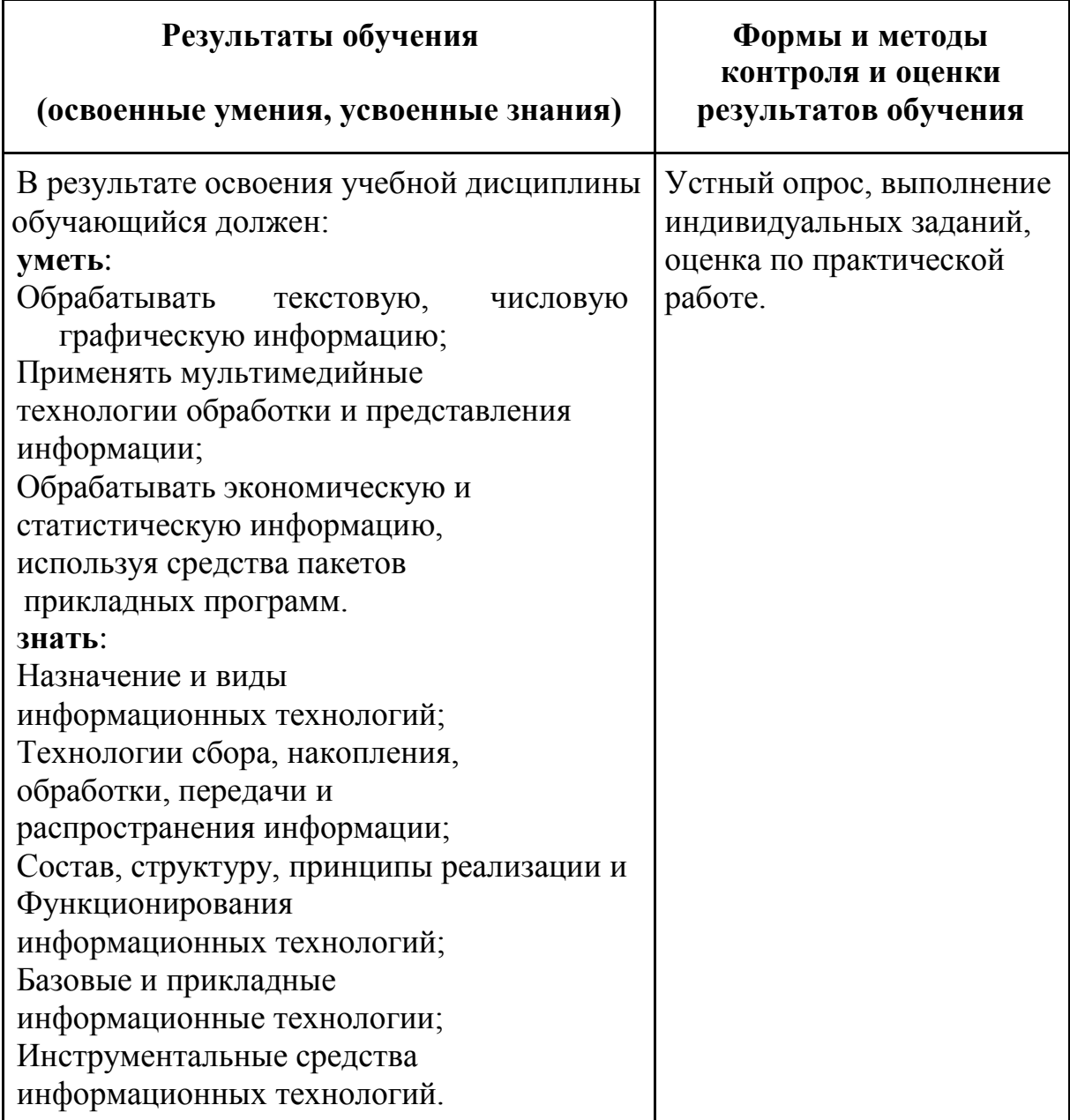

### **Вопросы по дисциплине**

- 1. Какие функции выполняет табличный процессор WORD?
- 2. Какова структура пользовательского интерфейса в текстовом процессоре WORD?
- 3. Как переключается английский и русский шрифт?
- 4. Что такое набор текста?
- 5. Что такое редактирование текста?
- 6. Что такое форматирование текста?
- 7. Какие клавиши клавиатуры служат для удаления символов в тексте?
- *8.* Как выделить фрагмент текста с помощью «*мыши»?*
- *9.* Как перемесить фрагмент текста с помощью «*мыши»?*
- *10.*Как скопировать фрагмент текста с помощью «*мыши»?*
- 11.Как изменить вид шрифта для введенного текста?
- *12.*Как задать параметры шрифта : *жирный, курсив, подчеркивание?*
- 13.Как можно ввести верхние и нижние индексы для введенных символов?
- 14.Как задать обрамление и затемнение части текста?
- 15.Для чего предназначена панель инструментов «Рисование»?
- 16.Как вставить рисунок в набранный текст?
- 17.Для чего используется приложение «ClipArt»?
- 18.Для чего используется приложение «WordArt»?
- 19.Как изменить цвет шрифта?
- 20.Как изменить цвет линий геометрических фигур?
- 21.Как произвести заливку геометрических фигур?
- 22.Для чего используется «Мастер формул»?
- 23.Как изменить размер созданных математических выражений?
- 24.Как передвинуть созданные математические выражения?
- 25.Как создать таблицу с заданным количеством строк и столбцов?
- 26.Назначение табличного процессора EXCEL?
- 27.Структура пользовательского интерфейса EXCEL?
- 28.Какие типы данных используются в EXCEL?
- 29.Как вводятся текстовые данные в EXCEL?
- 30.Как вводятся цифровые данные в EXCEL?
- 31.Как изменить ширину столбца и высоту строки в электронной таблице?
- 32.Как вставить дополнительный столбец и строку в электронную таблицу?
- 33.Как осуществляется перетаскивание отдельных фрагментов электронной таблины?
- 34.Как осуществляется копирование отдельных элементов электронной таблицы?
- 35.Как осуществляется копирование формул в электронной таблице?
- 36.Как удалить столбец и строку в электронной таблице?
- 37.Как строится график функции одной переменной?
- 38.Как строятся графики функций нескольких переменных в одних осях координат?
- 39.Какие форматы отображения чисел существуют в EXCEL?
- 40.Как производится вычисление суммы элементов электронной таблицы?
- 41.Как производится вычисление минимального элемента в строке(столбце)?
- 42.Как производится вычисление максимального элемента в строке(столбце)?
- 43.Как сохранить табличный документ в EXCEL?
- 44. Как переслать табличный документ в индивидуальную папку студента?

# **Разработчики:**

Филиал ФГБОУ ВПО

«Кубанский государственный университет» в г. Геленджике преподаватель **Оганисян Э.Ж.**

## **Эксперты:**

Левин Л.Л., кандидат технических наук, преподаватель СПО

Брызгалов О.В., ООО «Информационные системы и компьютерные технологии», заместитель директора